**POWIATOWY URZĄD PRACY W PABIANICACH**

*ul. Waryńskiego 11, 95 – 200 Pabianice, tel. 42 22-54-200, fax. 42 215-23-00 [www.pabianice.praca.gov.pl](http://www.pabianice.praca.gov.pl/) email: [lopa@praca.gov.pl](mailto:lopa@praca.gov.pl)*

Pabianice, dn. …………………..

………………………………..

Pieczęć Wnioskodawcy

## **POWIATOWY URZĄD PRACY W PABIANICACH UL. WARYŃSKIEGO 11**

## **Załącznik do Wniosku przedsiębiorstwa społecznego o finansowanie składek**

W związku z realizacją umowy nr **CAZ-I-6391-…………./…………./………..…..** z dnia………...…………………………wnoszę o refundację składek o których mowa w § 1 ust. 1 ww. umowy za zatrudnionego pracownika:

*Pani/Pana………………………………………………………………………… PESEL………………………………………………….* za okres od ……….…………….……… do ………….………………….(maksymalnie miesiąc)

- 1. Osoba do kontaktu ze strony Pracodawcy …………………..…………………………
- 2. Informuję, że **uległy / nie uległy\*** zmianie oświadczenia złożone we wniosku o sfinansowanie z Funduszu Pracy części wynagrodzenia i części kosztów osobowych pracodawcy za zagrożonego wykluczeniem społecznym pracownika w przedsiębiorstwie społecznym. (\* niepotrzebne skreślić)

…..……………………………………

Podpis i pieczęć Wnioskodawcy

## **Załączniki:**

- a. kserokopia umowy o pracę, (w przypadku wystąpienia z pierwszym wnioskiem o refundację za daną osobę);
- b. zgłoszenie do ubezpieczenia deklaracja ZUS ZUA; (w przypadku wystąpienia z pierwszym wnioskiem o refundację za daną osobę);
- c. kserokopia deklaracji ZUS-DRA za refundowany miesiąc;
- d. kserokopia raportu imiennego ZUS RCA;
- e. potwierdzenie opłat ZUS za refundowany miesiąc;
- f. kserokopia raportu imiennego ZUS RSA w przypadku choroby pracownika lub dni nieodpłatnych;
- g. kserokopia listy płac z podpisem pracownika lub lista płac z potwierdzeniem przelewu wynagrodzenia na rachunek bankowy pracownika.

**UWAGA: kserokopie dokumentów Wnioskodawca potwierdza za zgodność z oryginałem.**

## **Część przeznaczona na adnotacje Urzędu Pracy**

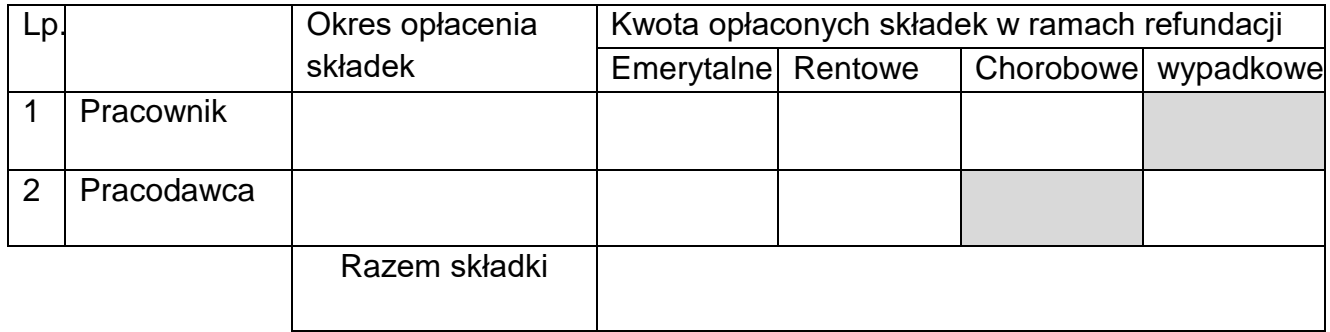

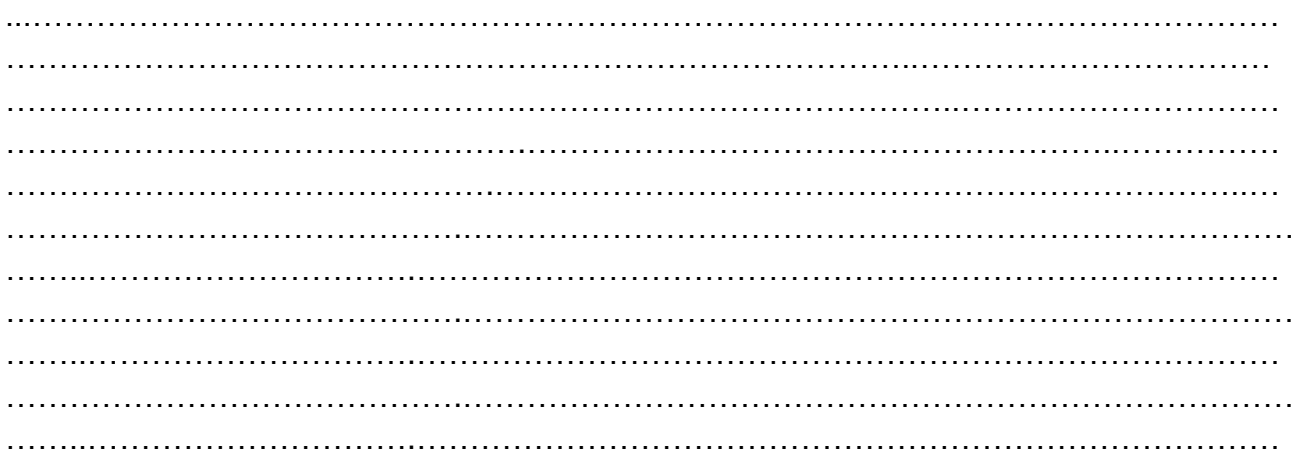

**Do refundacji przyjęto kwotę:** ………..……….………………….

………….…………………..…… …………………….…………..

(sporządził) (sprawdził)

**Decyzja Dyrektora Urzędu: Zatwierdzam / nie zatwierdzam**